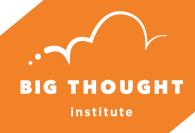

# CREATING QUALITY IN SYNCHRONOUS VIRTUAL LEARNING

### CLIMATE

Manage the classroom in a way that is consistent with focused and productive work by planning engaging openers/closers to build productive work via social and emotional learning.

Example: Scavenger Hunt, Type a one word feeling, check-in/check-out word. ZOOM rules.

Set group norms and clear rituals and routines for meeting.

Example: Explain how to use the digital platform, raising hands, expectations, warm-ups, focusing exercises, strategies for taking care of tools. Classroom rules video.

Using physical space and equipment conducive to learning.

Example: <u>Tools, space, equipment for virtual learning</u>.

Create mutual respect between instructor and students via positive virtual connections.

Example: Share a favorite object (stuffed animal, pillow, toy, book, game), share how/why the learning environment is important, choose a day of the week when the entire class wears a hat, green shirt, sunglasses, etc.

### FNGAGEMENT & INVESTMENT

Share and respond to clear expectations.

Example: Remote student expectations.

Present virtually engaging projects that are relevant to students and adapted to different learning styles.

Example: Online approach to learning styles.

Provide students with clear entry points to demanding assignments.

Example: Asking clear questions, clarify by using chat box, prepare models/demonstrations prior to class time.

Help students to synthesize complex processes; work on sustained projects.

Example: Art class ideas.

Motivate work to reach higher standards through inspiring hard work, risk taking and trying new things.

Examples: Virtual differentiated learning

# **RESOURCES FOR CREATIVITY & INNOVATION**

## CREATIVE CHOICES

Example: Music Class K-5th grade (Link Tree)

- Allow students to use their imagination.
- Explore being creative in the moment.
- Allow students to work together with their creativity appropriate for social distance confines.
- Set up work that allows students to explore and make choices that add to the content area in a unique way.